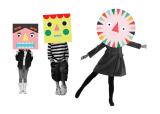

# LETS MAKE ART

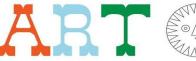

Alice and Karen from Let's Make Art have created a step by step guide to make a woven wall hanging with strips of colourful card and yarn tassels. This workshop was inspired by the bold and vibrant fashion seen in the Hassan Hajjaj exhibition, The Path and is influenced by traditional Ghanaian Kente textiles.

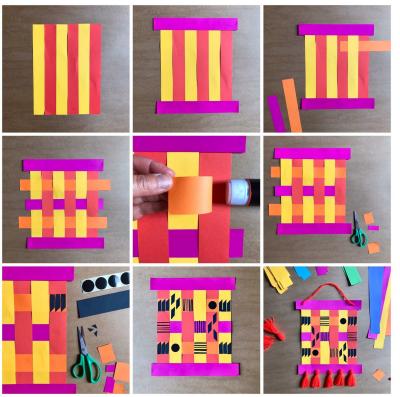

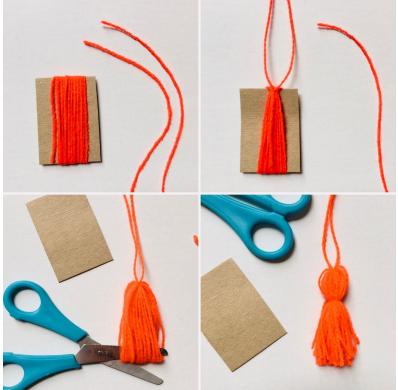

### Things you'll need;

Scissors Glue stick

11 strips of coloured card or paper measuring approximately 28cm X 4cm
One sheet of black card or paper for cutting your Kente designs from
Yarn for tassels
Hole punch

# What to do;

- 1. Line up six strips of coloured paper or card vertically
- 2. Glue a contrasting strip of paper to the top and bottom of the strips
- 3. Start weaving in the first of the three remaining strips of paper horizontally
- 4. Add the other two strips at even intervals
- 5. Stick down the loose ends of the three woven-in strips of paper when you're happy with their placement
- 6. Trim the ends of the woven-in strips
- 7. Using black paper or card cut designs to decorate the weaving
- 8. Try out the placement of your designs before sticking them down
- 9. Add two holes at the top to thread yarn through so your weaving can be hung on a wall and 5 holes at the bottom for varn tassels.

## Make a tassel;

- 1. Wrap some yarn around a small piece of card (approx 5cm x 4cm) twenty times
- 2. While the yarn is still wrapped around the card, cut a separate length of yarn and thread it underneath all the wrapped yarn at one end and tie a tight, double knot.
- 3. Ease the card out from the yarn and use scissors to cut through half the looped yarn.
- 4. Use a separate length of yarn to tie around the top section of the tassel about 1.5 cm from the top and tie a double knot before adding the loose ends to the rest of the tassel strands and giving them all a trim.
- 5. Ta dah! Your tassel is complete.

# **Kente Cloth Designs**

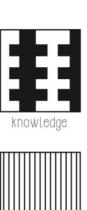

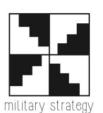

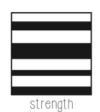

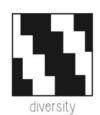

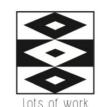

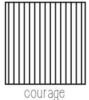

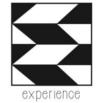

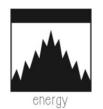

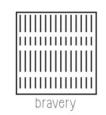

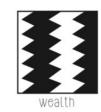

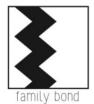

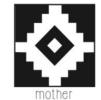

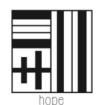

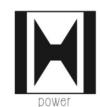

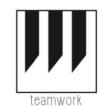

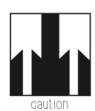

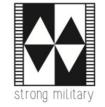

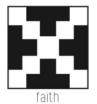

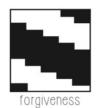

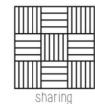